## **SIEMENS**

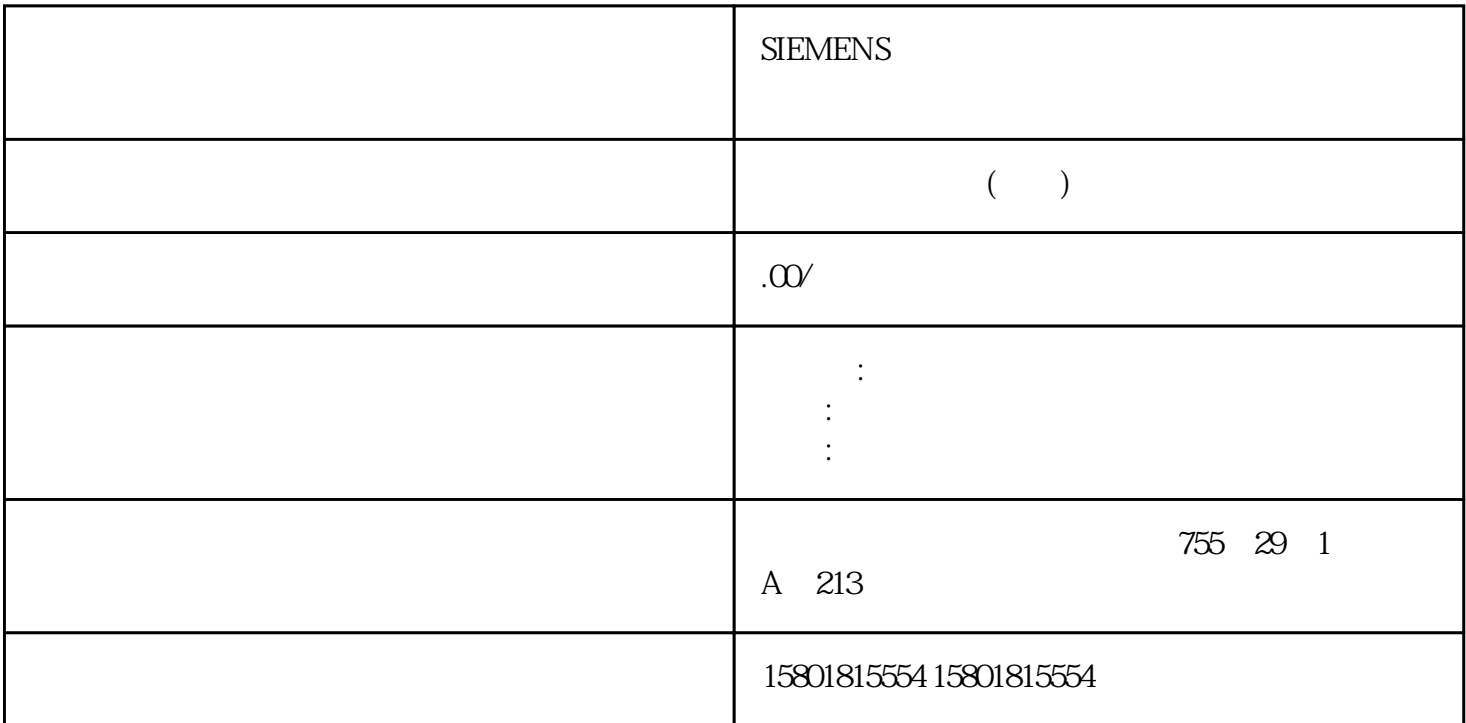

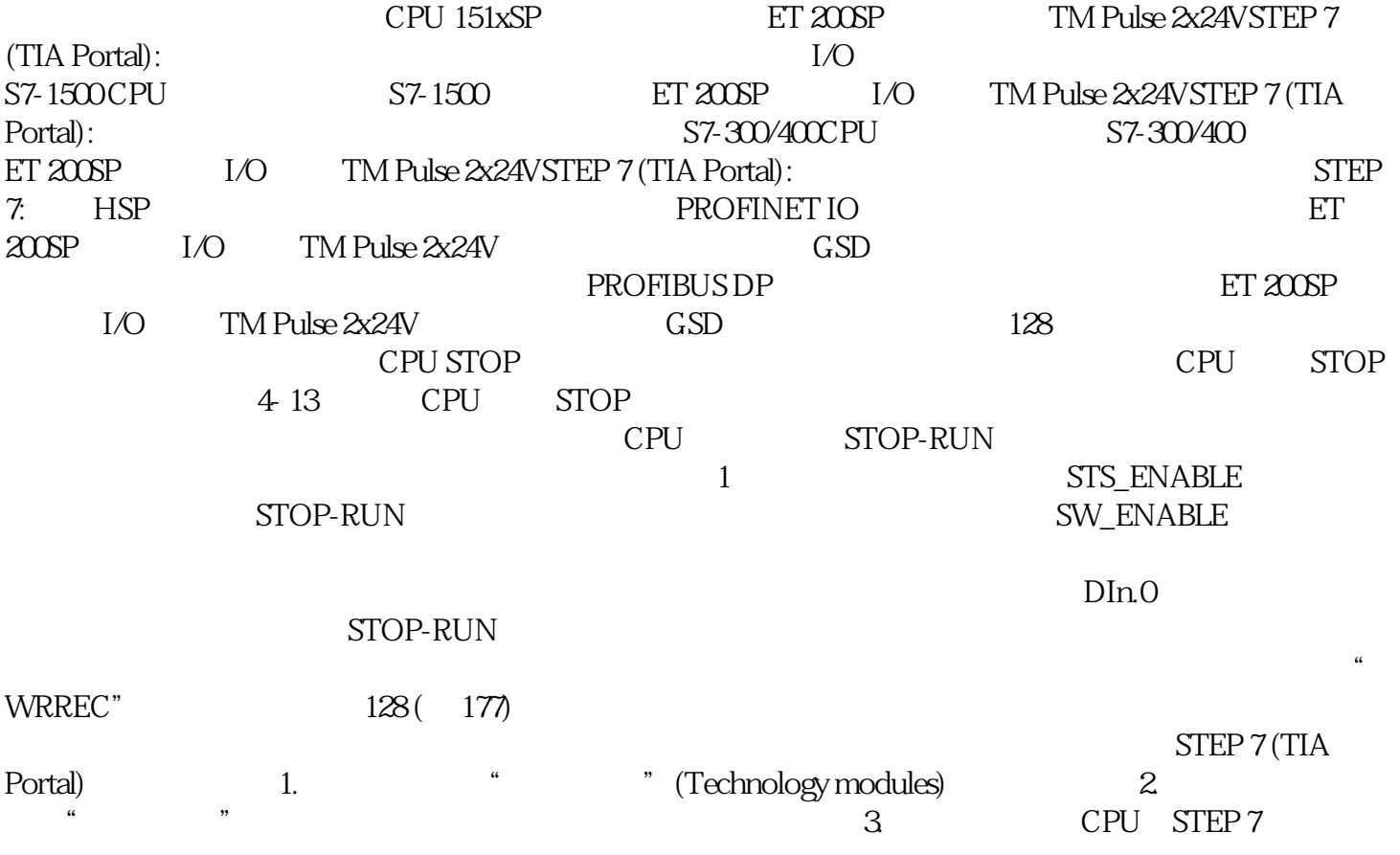

 $HSP$  1. HSP  $HSP$   $E T 200SP$ "  $\ddot{a}$  ,  $\ddot{b}$  ,  $\ddot{c}$  ,  $\ddot{c}$  ,  $\ddot{c}$  ,  $\ddot{c}$  ,  $\ddot{c}$  ,  $\ddot{c}$  ,  $\ddot{c}$  ,  $\ddot{c}$  ,  $\ddot{c}$  ,  $\ddot{c}$  ,  $\ddot{c}$  ,  $\ddot{c}$  ,  $\ddot{c}$  ,  $\ddot{c}$  ,  $\ddot{c}$  ,  $\ddot{c}$  ,  $\ddot{c}$  ,  $\ddot{c}$  , 文件的硬件配置,用于 PROFINET IO上的分布式操作1. 安装最新的 PROFINET GSD  $\alpha$  > PROFINET IO >I/O" (Other field devices > PROFINET IO >  $I/O$ )  $2 \t3$ CPU GSD PROFIBUS DP 1. PROFIBUS GSD  $\sim$  PROFIBUS DP >I/O" (Other field devices >  $PROFIBUSDP > I/O$  2. CPU  $-3.3$ 设置"频率输出"模式,使用数据记录 128 在用户程序中设置其它参数。组态/地址空间4.5  $TM$  Pulse  $2x24V$  ( $6E57138-6DB00-0BB1$ ) 116  $(5/2019,$  $A5E35061206AB''$   $MPISE 2x24V$ \* \* \* \* \* (Value range) PROFIBUS GSD PROFIBUS GSD 文件组态时,可能的参数分配均不可用。参数是模块中预分配的默认设置。设置"频率输出"模式 128  $\,$  OUTPUT\_VALUE  $Hz = 0.02 \pm 1000D$  $Hz = 0.02$   $100000$ ERR\_OUT\_VAL SLOT  $\mu s$  0 85000000 MODE\_SLOT  $ERR \quad LD \quad MODE \quad SLOT = 0$  $ERR$  SLOT VAL MODE SLOT = 1 MODE SLOT  $SLOT$  0  $2D$   $SLOT$  $\mathop{\rm SLOT}\nolimits$ . The contract of the contract of the extension  $1$  and  $\alpha$ 18D SLOT SLOT SLOT  $LD\_SLOT$  SLOT  $\qquad \qquad \text{SLOT}$   $\qquad \qquad \text{000B}$  $\text{O1} \times \text{ERR\_LD}$  $\begin{array}{cccc}\n\text{MODE\_SLOT = 0} & \text{ERR\_SLOT\_VAL} & \text{MODE\_SLOT = 1} & \text{SET\_DQA} & \text{TM\_CTRL\_DQ} \\
\text{SET DQB} & 0 & \text{DQnA} & \text{SET DQB} & \text{TM} & \text{CTRL} & \text{DQA}\n\end{array}$ 0 DQn.A SET\_DQB TM\_CTRL\_DQ SET\_DQA  $0$  DQn.B  $/$   $45$  TM Pulse 2x24V (GES7138-6DB00-0BB1)120 (05/2019, A5E35061206-AB / TM\_CTRL\_DQ 0 SET\_DQA SET\_DQB DQn.A DQn.B 1 DQn.A DQn.B 0 SW\_ENABLE  $\sim 0$  0  $\sim 1$  $DInC$ 外部控制。RES\_ERROR 当有错误待决时,该位可用于复位以下反馈位: ERR\_24V ERR\_DQA ERR\_DQB ERR\_LD  $0$  /  $45$  TM Pulse 2x24V  $(6EST138-6D)$   $6D(2D1)$   $65/2019$ ,  $A5E35061206$   $AB$  $\sqrt{a}$  $ERR\_SLOT\_VAL$   $SLOT$   $LD\_SLOT$   $MODE\_SLOT = 1$ ERR SLOT VAL ERR\_OUT\_VAL OUTPUT\_VALUE ERR\_OUT\_VAL ERR\_DQA  $DQnA$   $\blacksquare$ DQA",则在发生此错误时会触发"数字量输出处错误"诊断中断。使用 RES\_ERROR  $\text{ERR\_DQB}$  and  $\text{DQnB}$ SET\_DQA SET\_DQB DQB",则在发生此错误时会触发"数字量输出处错误"诊断中断。使用 RES\_ERROR  $ERR$  LD  $SLOT$  LD SLOT  $MODE$   $SLOT = 0$ 时),因此不可接受。使用 RES\_ERROR 确认错误后,该位立即复位。ERR\_24V 该位指示输出 24 VDC  $\sim$ 

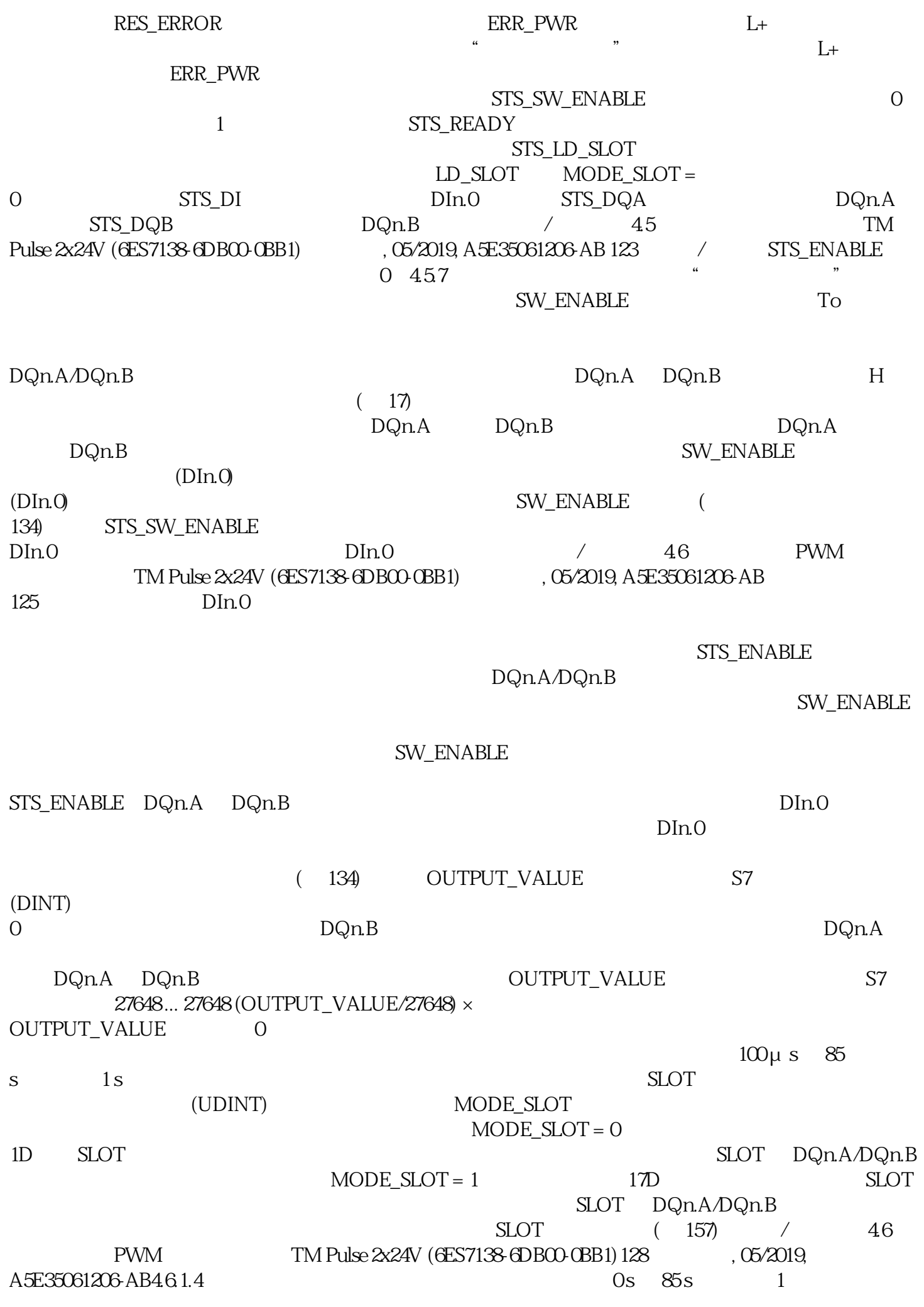

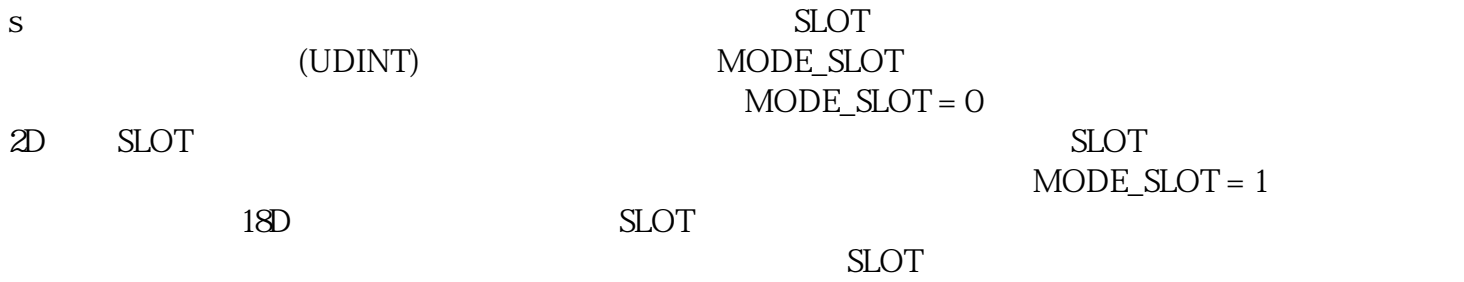

SLOT